## **MODUL PENGURUSAN REKOD PERIBADI**

## **PENGESAHAN REKOD PERIBADI**

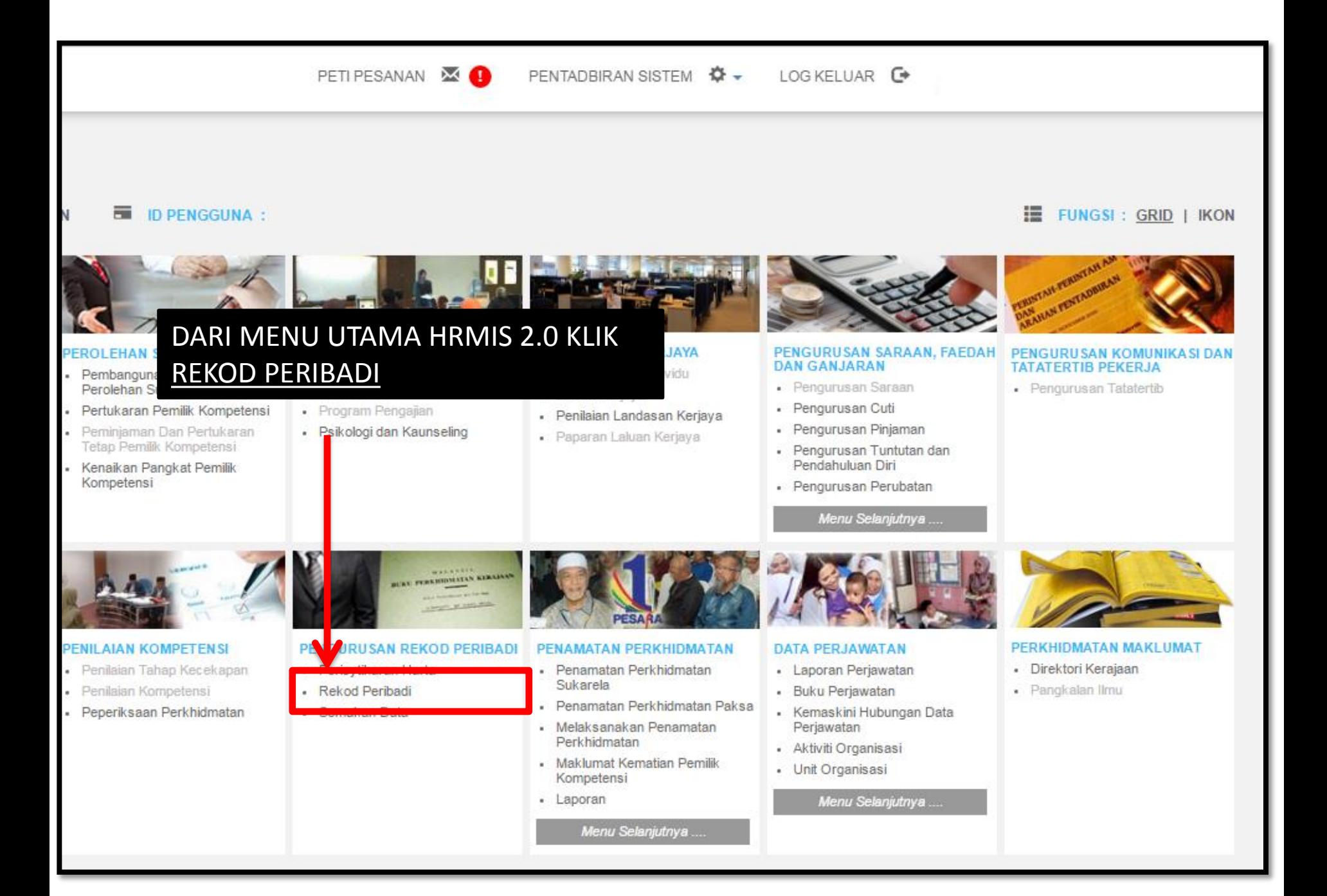

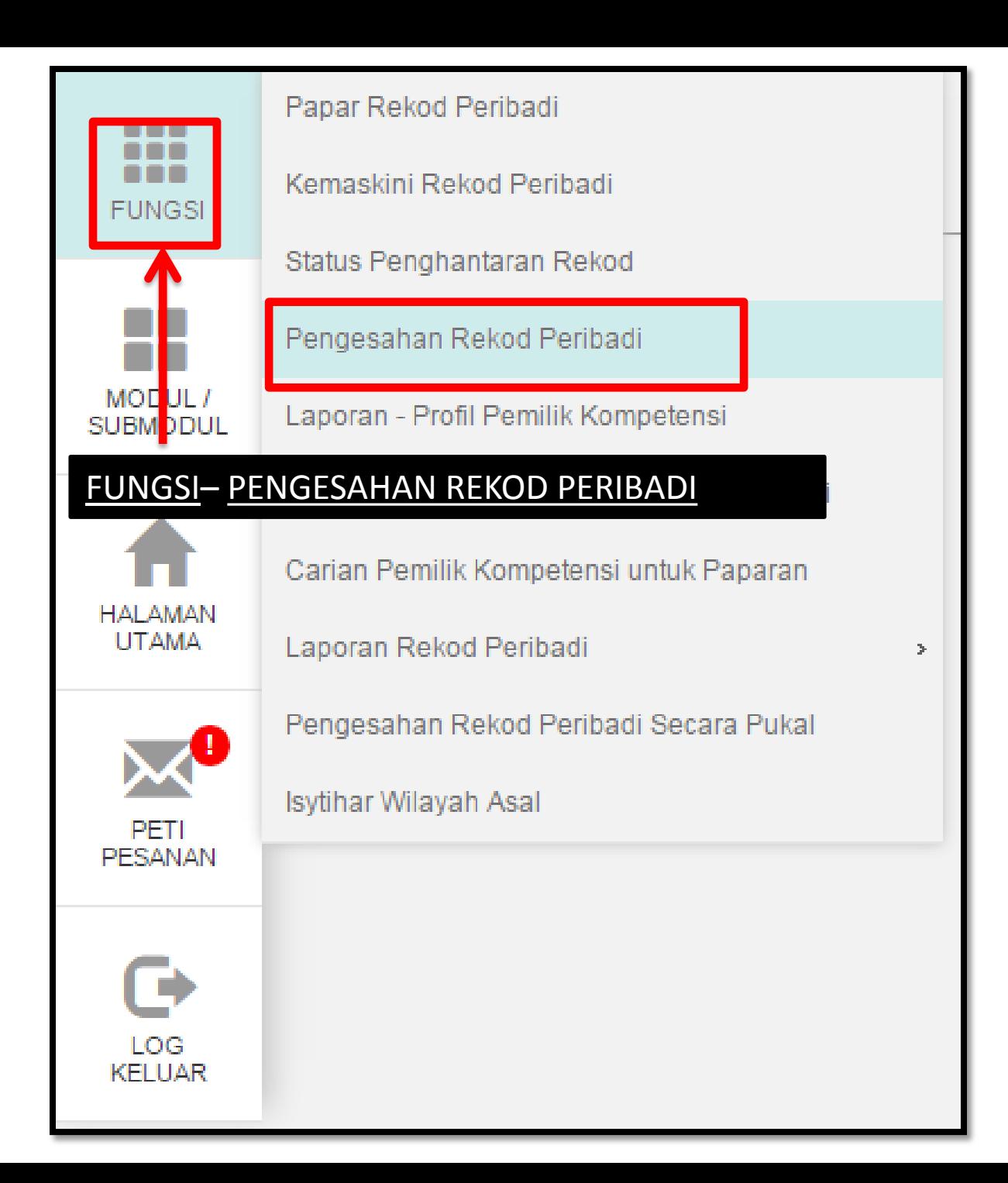

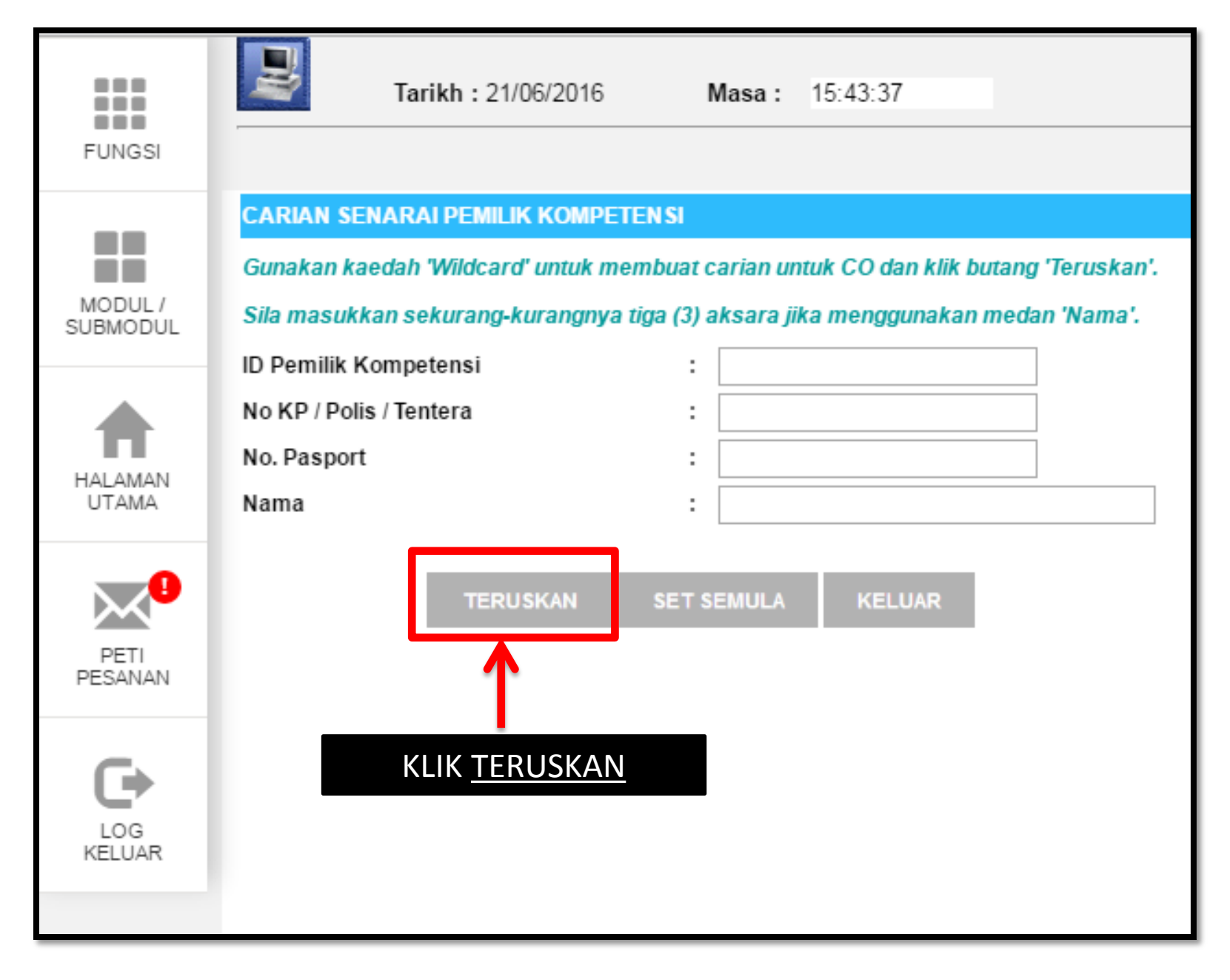

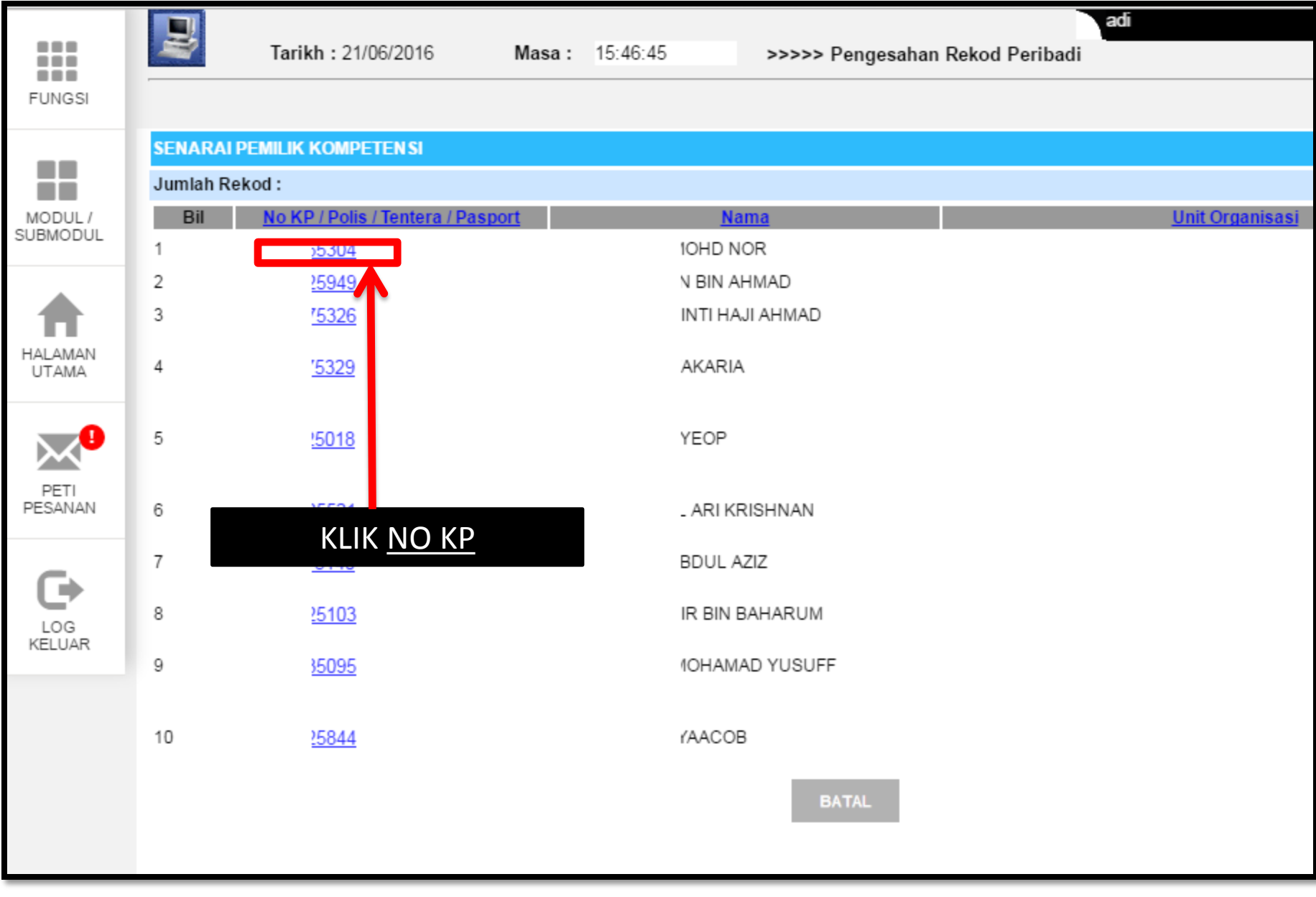

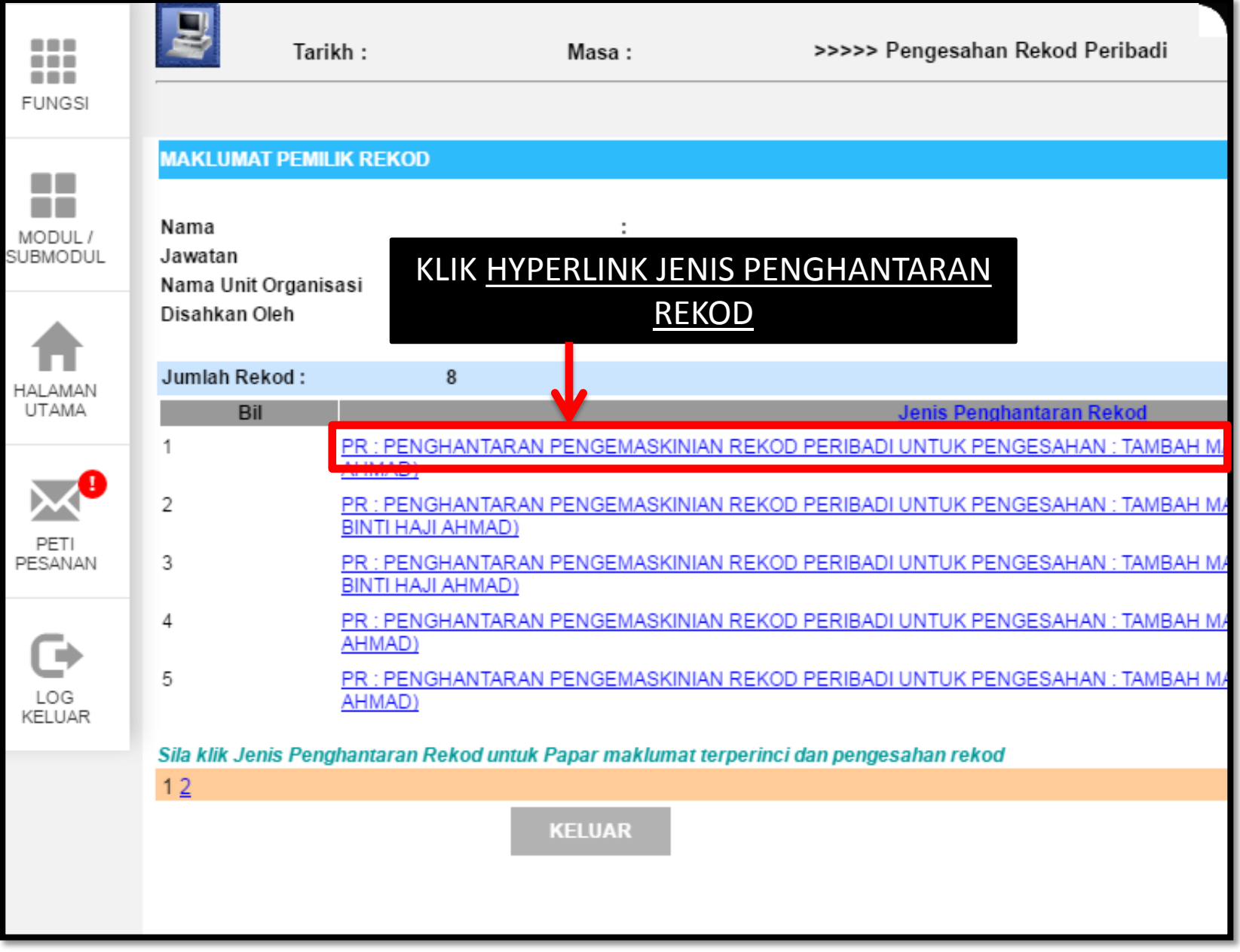

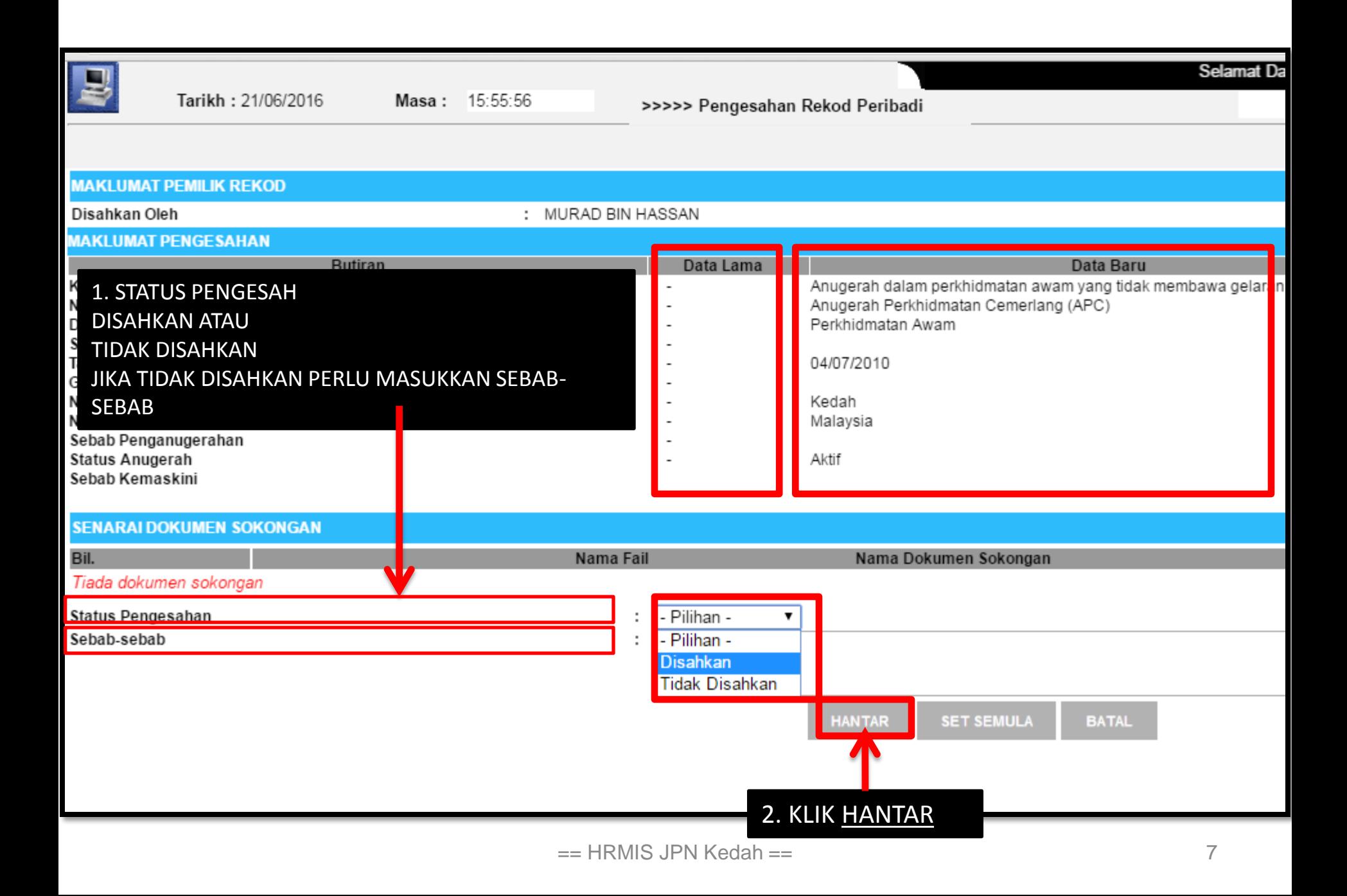

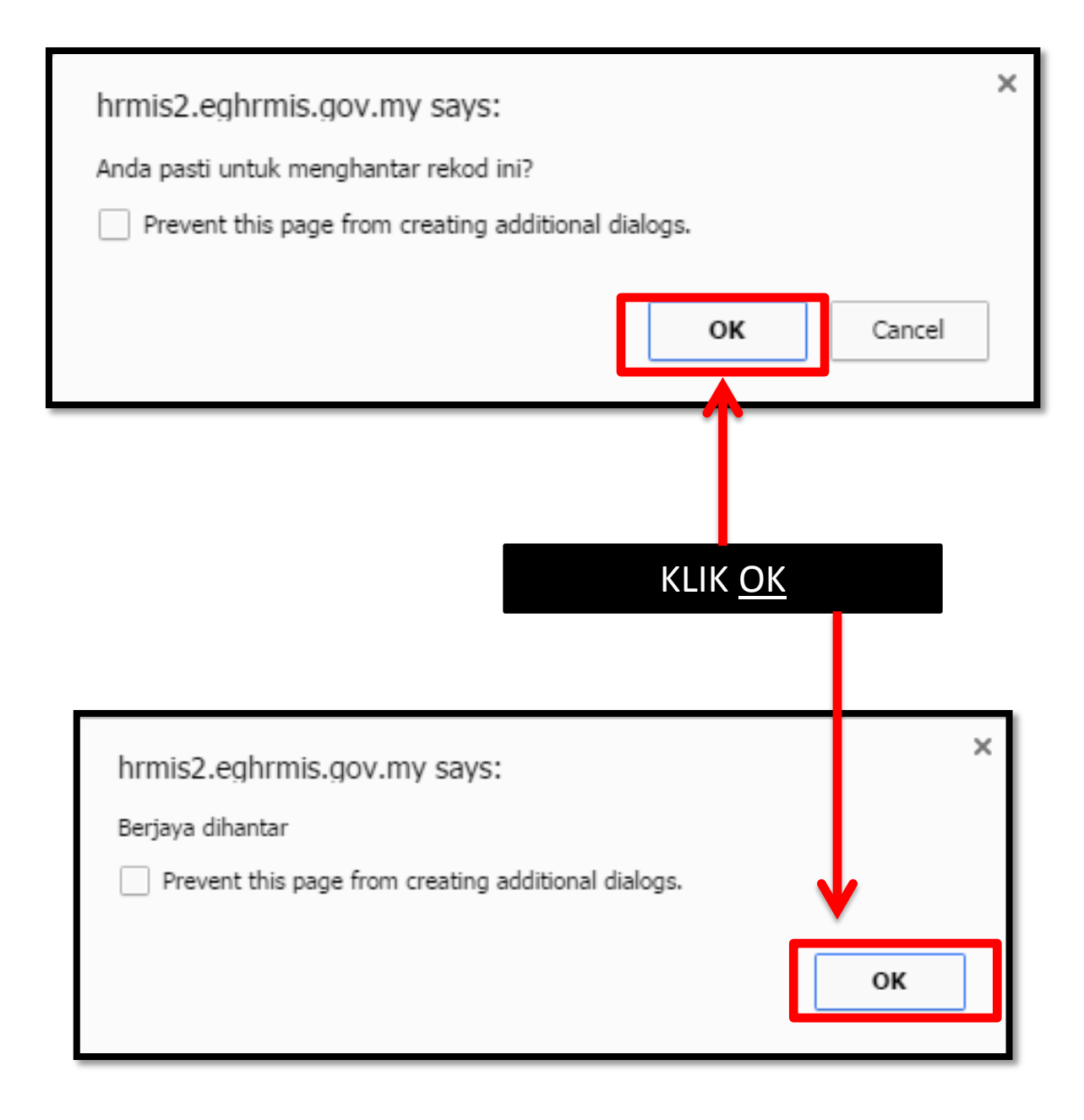